2" x 2" SQ. Spacing on centers 10ga (.135") Low carbon steel wire per ASTM A82 86.1% Open area SQ. Clear openings  $= 1.865"$ .602 Lbs. per Sq. Ft.

Nice straight wires & flat panels, manufactured in the USA. Ready to ship within 24 Hrs. IN STOCK SHEETS  $481/8"$  x 96 1/8" 48 1/8" x 1 20 1/8" 60 1/8" x 1 20 1/8"

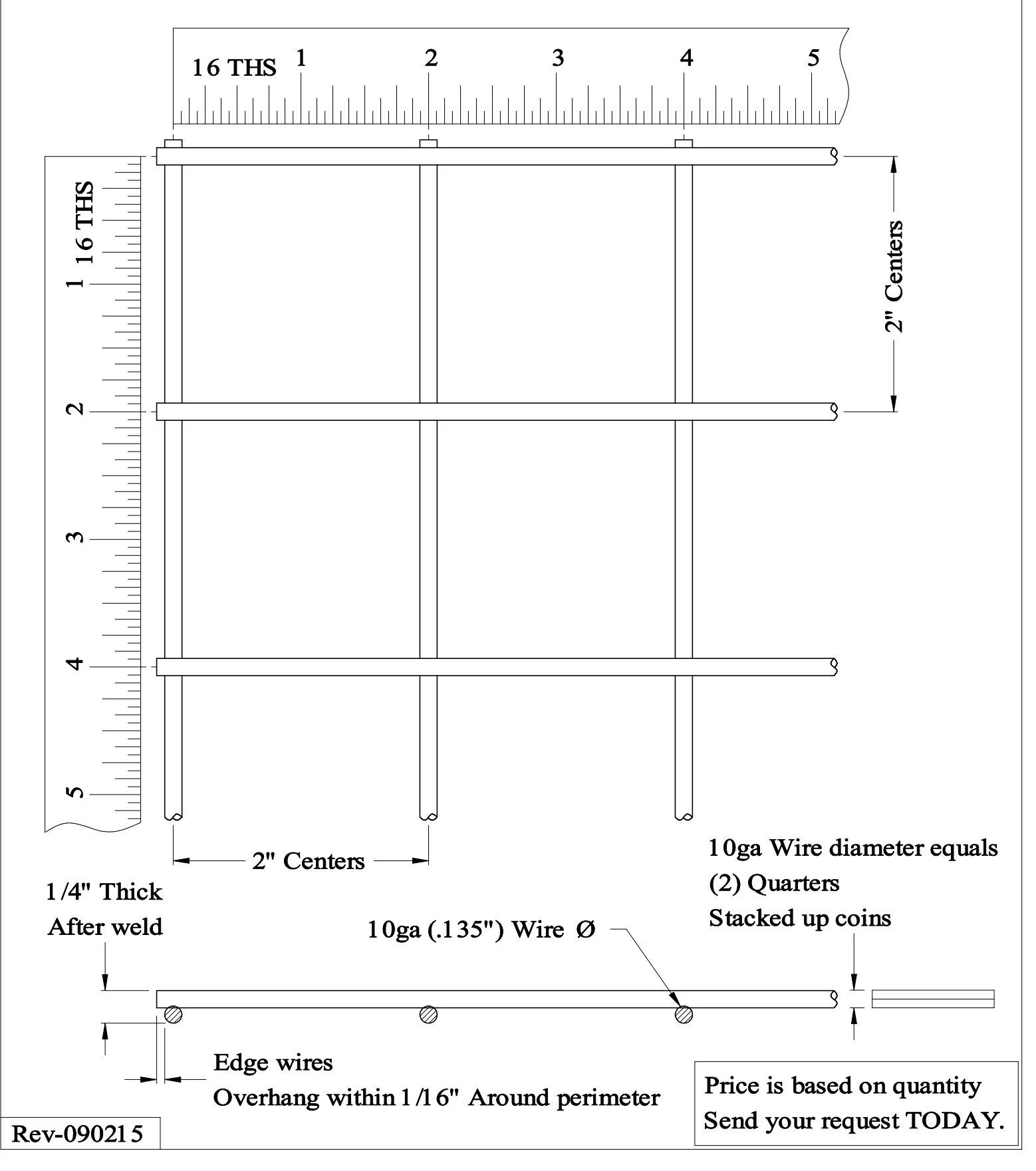